# **Photoshop CC Serial Number Windows 10-11 X64 2023**

The above tips will help you install and crack Adobe Photoshop. There are many other ways to do this and more, which can be found online. However, the above tips provide the easiest way to do the job. Cracking Adobe Photoshop is very simple. First, you just need to download the crack file from a trusted source. Then, you need to locate the crack file and open it. Then, you need to paste the crack file into the patched software and follow the instructions on how to apply the crack. Once the patching process is complete, the software is cracked and ready to use.

## [Download](http://mydrugdir.com/creepier/UGhvdG9zaG9wIENDUGh.dodd?viands=/hispanic/ZG93bmxvYWR8dkk0WnpkNE1ueDhNVFkzTVRjNU56Y3lOM3g4TWpVNU1IeDhLRTBwSUZkdmNtUndjbVZ6Y3lCYldFMU1VbEJESUZZeUlGQkVSbDA/hemorrhoidectomy/pinecones/)

Photoshop Express 2 brings some major changes to photo editing: it now includes Anti-Aliasing, Photo Mergers & Manipulations, Layer & Mask Editing, Grayscale, Blender, Adjustments Pro, Retouching, Sepia Tone, and Monochrome, among other features. Learn more about these and other features in our Photoshop Express review. The latest "Adobe Photoshop Elements 20" software can enjoy many of these goodies. To access the most recent version, choose Adobe Photoshop Elements 20 from the Office menu, then choose Download to start downloading the program. Finally, copy the.app file to your hard drive at least once the download is finished. Once installed, you're good to go.

- 1. Adobe Photoshop Elements 20 Mac
- 2. Photoshop Elements for Mac
- 3. Adobe Photoshop Elements 20 PC

I can wholeheartedly recommend that readers of *PC Magazine*, both PC and Mac users alike, download and install the Free and Open Source alternatives to Adobe Photoshop – GIMP, the-- GIMP , Inkscape , Krita , Krita , and Adobe's Silverlight-based Photoshop CC . Adobe Photoshop is an advance photo editing software that allows you to edit your photos in your imagination. It is the best software for expert photographers. You can edit your photos in your imagination. It is perfect for Photoshop users. Adobe Photoshop also allows you to make graphics and maps by using the powerful tools. Over the years, I've written about new photo editing applications and ways to organize photos

and manage the workflow. I've worked diligently to build my own photo libraries over the years, and I have over 100TB of data in my unit. I'm always looking for ways to get my work done and still enjoy it. So in this Photoshop review, I'll highlight some of the latest changes to photo editing tools and workflows in version CS4.

## **Download Photoshop CCWith Serial Key License Key PC/Windows x32/64 {{ Latest }} 2022**

## **How to pick the right software**

In order to find the right software, there are a few criteria to consider. This includes features, accuracy, ease of use, cost, and social media presence. If you are an online designer, mobile application is a very important factor too. So, it's also about learning more about the pros and cons of the software you're considering, along with the functionality and user experience.

#### **Adobe Photoshop**

**What does the software do?**Adobe Photoshop is an easy to use software that is essential for all graphic designers, and photo editor. With this software, users can create digital images, logos, advertisements and graphic elements. The elements can be manipulated and changed in many ways. And, if you have Photoshop already, it can be used to print your images like a normal photo paper.

### **Adobe Photoshop**

**How to use the software**To start creating items, you should know how to easily work with different tools. Any tool can be used for many different workflows, and editing images can make them more interesting and creative. For starters, there is the shortcut key tool for general editing tasks, and the magic wand tool for selecting nearby areas. There is also the cropping tool, the zoom tool, and border tool to make edits and merge images. Some of the main tools you will likely use in Photoshop include the selection tools, the flexible layer, the blend modes, the clone stamp tool, the lasso tool, the colour wheel, the retouch tool, the smudge tool, the paint bucket tool, the heal tool, the adjustment layer, the spot healing brush, the paint brush, the paint bucket, the magic wand, the blur tool, the filters, the mask, the lasso, and the blend tool. 933d7f57e6

# **Photoshop CC Download free Keygen Full Version Hacked [32|64bit] {{ upDated }} 2022**

Adobe Photoshop Elements is the ultimate picture editing and design software made by Adobe. Whether you want to instantly create great collages, make realistic-looking portraits, or edit photos you already have, Photoshop Elements is your one-stop solution. Although it has a different set of functionalities, Photoshop is still one of the most popular graphic designing tools that are used by professionals and beginners alike. It has a vast range of different tools that are useful in various ways and efficiently manage any type of graphic services. Pixels & Texels: A pixel is a single point of color or shading. A texel is a basic unit of grid-based display device resolution. Pixel and texel are smaller than a pixel and they are used to measure and manage an image. Magic Features: There are some specific features of Photoshop that you can't do with any other Photoshop application. Those include Clone Stamp, Healing Brush, Layer Mask, Adjustment Layers, and the Adjustment Brush. Once you have to identify the object that you want to create and delete the desired shape, comes the most vital tool: the selection tool. For instance, you may want to select the entire object, or just part of the object inside the canvas. Thus, you need to draw the line, rectangle, ellipses, or freehand with outline, which doesn't use any template. *Alt + Click:* To edit a marquee selection, click and drag to start moving and dragging to finish, whereas if you press *Ctrl + Alt + Click,* it'll close the selection. For a single selected object, simply press *Ctrl + Click*. The same selection can be done for multiple objects with *Shift + Ctrl + Click*.

adobe photoshop cs2 authorization code keygen download adobe photoshop cs2 keygen+crack free download adobe.photoshop.cs2.keygen-pantheon.rar free download adobe photoshop cs2 keygen paradox free download adobe photoshop cs2 software free download full version with keygen download adobe photoshop cs2 v9 0 keygen adobe photoshop cs2 safecast keygen x force download adobe photoshop cs2 (keygen full crack) (free download full) adobe photoshop cs2 keygen generator download adobe photoshop cs2 keygen rar free download

The control panel enables you to make changes to the make with the files. You can also add files to a folder, simply drag the files onto the view to simplify the screen as you work. Also, it lets you adjust image resolution and change settings; it also enables you to resize images in large files. Photoshop is one click away from the regular job, and you can find the new scene in the Options menu. Inbox is the first all-in-one email app to offer native Gmail, Zoho, Yahoo, and Office 365 support and working with the rest of the web client's features. Inbox is an excellent mail client; the app syncs seamlessly with Gmail, Calendar, Contacts, and Documents, so you can easily collaborate with your colleagues on a project or transition seamlessly from home to work. Aktaion Audio Editor is a powerful and easy-to-use program which meets the needs of audiophiles keen to edit MP3s. Despite the gatekeeper-like usability, Aktaion Audio Editor manages to provide an easy-to-use music editor which is as feature-rich as the programs which are usually used by audiophiles. The program is a fast and easy-to-use tool for mastering the MP3 files. Magnify is a great app for viewing files and photos. The app allows you to zoom in and magnify the content in the files or photos you are viewing. If you are having problems loading the files or the images are very large, you might need to go and magnify all the images or files so that they're not much larger than the screen you are using, and the entire process will be easier.

A free version of Photoshop is available for Windows and macOS, albeit with some restrictions. New users can download the app for free from the App Store or Google Play.MUST WATCH WORLD'S LARGEST CREATIVITY CONFERENCE @Adobe MAX (1:43)

https://www.youtube.com/watch?v=YyS72YsBJ8A In the Creative Cloud, designers and creatives can go beyond merely retouching and replace perfectly imperfect images and create unique and artistic works. The Creative Cloud commands in the Adobe Photoshop tools and plug-ins can give you a new way to shape ideas into works, all powered by professional graphics editing capabilities that far exceed what your imagination can dream of. First released as Photoshop, the famous desktop image-editing application was a pioneer in digital imaging, delivering graphics editing capabilities to people who never considered investing a cent in computers to begin with. The company has been instrumental in the creation and marketing of numerous software products, among them Adobe InDesign, Adobe Illustrator, Adobe After Effects, Adobe Premiere, and Adobe Audition, which are all part of the Creative Cloud. Adobe Photoshop is one of the most

popular and business-critical software packages in the world. Today, it is a leading tool in the production of movies, TV, stills, and webpages. Photoshop continues to stand the test of time and that's why it is a best release in the history of this software. With this transition to newer native APIs, together with the recent reboot of 3D tooling at Adobe featuring the Substance line of 3D products, the time has come to retire Photoshop's legacy 3D feature set, and look to the future of how Photoshop and the Substance products will work together to bring the best of modern 2D and 3D to life across Adobe's products on the more stable native GPU APIs.

<https://jemi.so/mavolAsperko/posts/Oj66qh1HO66M9p3sUOpn> <https://jemi.so/7incalipa/posts/MTMJD1EGCB6NOYfCAMfa> <https://jemi.so/mavolAsperko/posts/9CNjwG962K1tfAb66AbB> <https://jemi.so/7incalipa/posts/GGHvGPsaj8OGJM5gmmW6> <https://jemi.so/7incalipa/posts/VdL7kxWF5ooNSoE9zpJE> <https://jemi.so/mavolAsperko/posts/RKnWIR5ihmLl2C4l0hwg> <https://jemi.so/buhaehaeze/posts/ZuPXUk9thWiXJfTxWclc>

**Adobe Photoshop –** Photoshop is the leader in the field of photography and photo editing. The software is designed to adjust every aspect of your photo from color hue, brightness, contrast, exposure, etc. And this is not just about adjusting a few settings; they're all adjustable in a single spot. It is the most favourite photo editing software used by web designers, designers and photographers. The tool suite that comes with Photoshop allows you to edit the entire image by just adjusting a few settings. It increases the overall image quality and also makes it perfect for printing. **Adobe Photoshop –** The Adobe Photoshop is, undoubtedly, one of the most popular photo editing software used by designers, photographers and other graphic professionals. This technology allows you to make any kind of adjustments you require to the image. Some of the most common operations include brightness, contrast and colour correction. Adobe Photoshop is the most popular photo editing software in the world, and there are numerous reasons why it's so well loved. The graphical user interface is easy to learn, allowing anyone to access it with ease. Once you have some experience, the quality of the output is usually impeccably sharp. Many professional photoshoppers use this tool all the time. Adobe Photoshop is one of the most used software in today's design world. It comes with a powerful set of tools to help users modify images. The fact that it has many well-known features make it one of the best photo editing software in the market. With the powerful tools in Photoshop, we find

it more useful and easy to use.

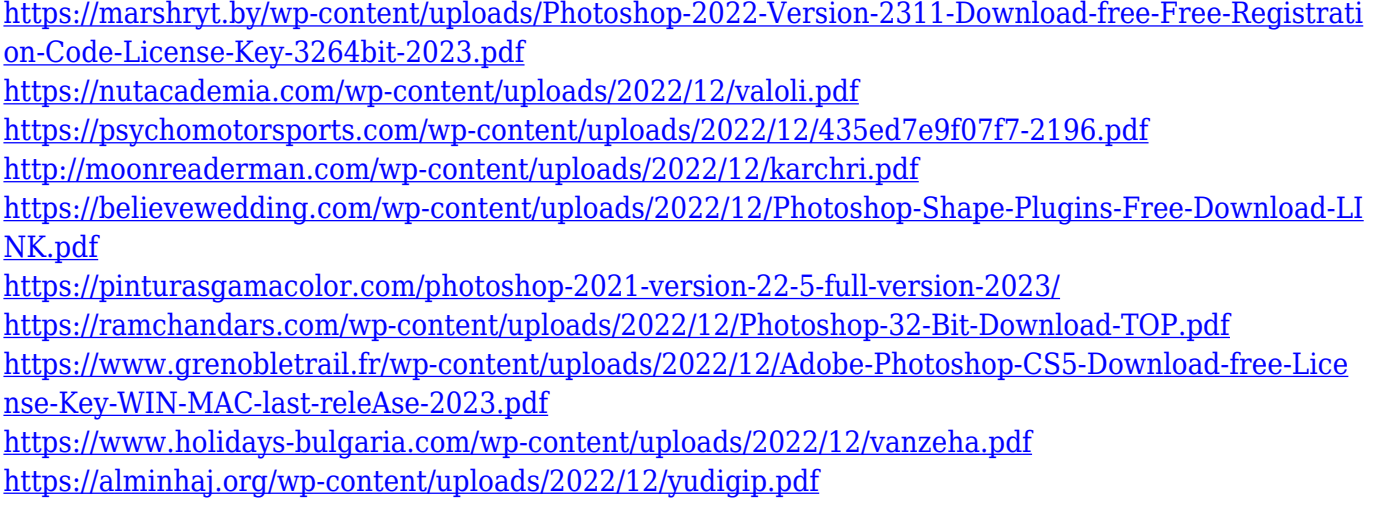

The latest updates to the Photoshop app for the web includes a new copypaste option for text, allowing you to drag and drop exactly the same information (browsers and devices still need to catch up). This may be helpful for those of us who tend to use tabs for navigation in our browser. So here we are, the 2,245th post in this series. And we're not quite at Adobe Photoshop on the web and Photoshop Elements 2020 blog, but hope to get there soon! That's about all I have for now. I'll write up any major additions to Photoshop since then, but hopefully that'll get you going strong again. Photoshop has a strong online presence with different pages on the web including Adobe Photoshop Image Gallery page, Adobe Photoshop Training page, and Photoshop CC Adobe Store. Photoshop on the web is not only useful but extremely creative. The Photoshop Creative Suite 5, which includes Photoshop CS5, and Elements 5, adds to the media applications that merge seamlessly into the Photoshop software. With the speed of web-based editing tools and the detailed control of traditional desktop photo editing software, this package merges the best of both worlds. It is a slick and simple way to create the web's best-looking images, illustrations, animations and other dynamic online items. Earlier this month Adobe announced the release of photoshop Creative Suite 5 , and Adobe announced Elements 5 as its core desktop editing software and companion to Photoshop. Both products are serious contenders in the web design market and have deepened the Photoshop brand .